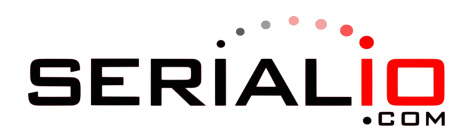

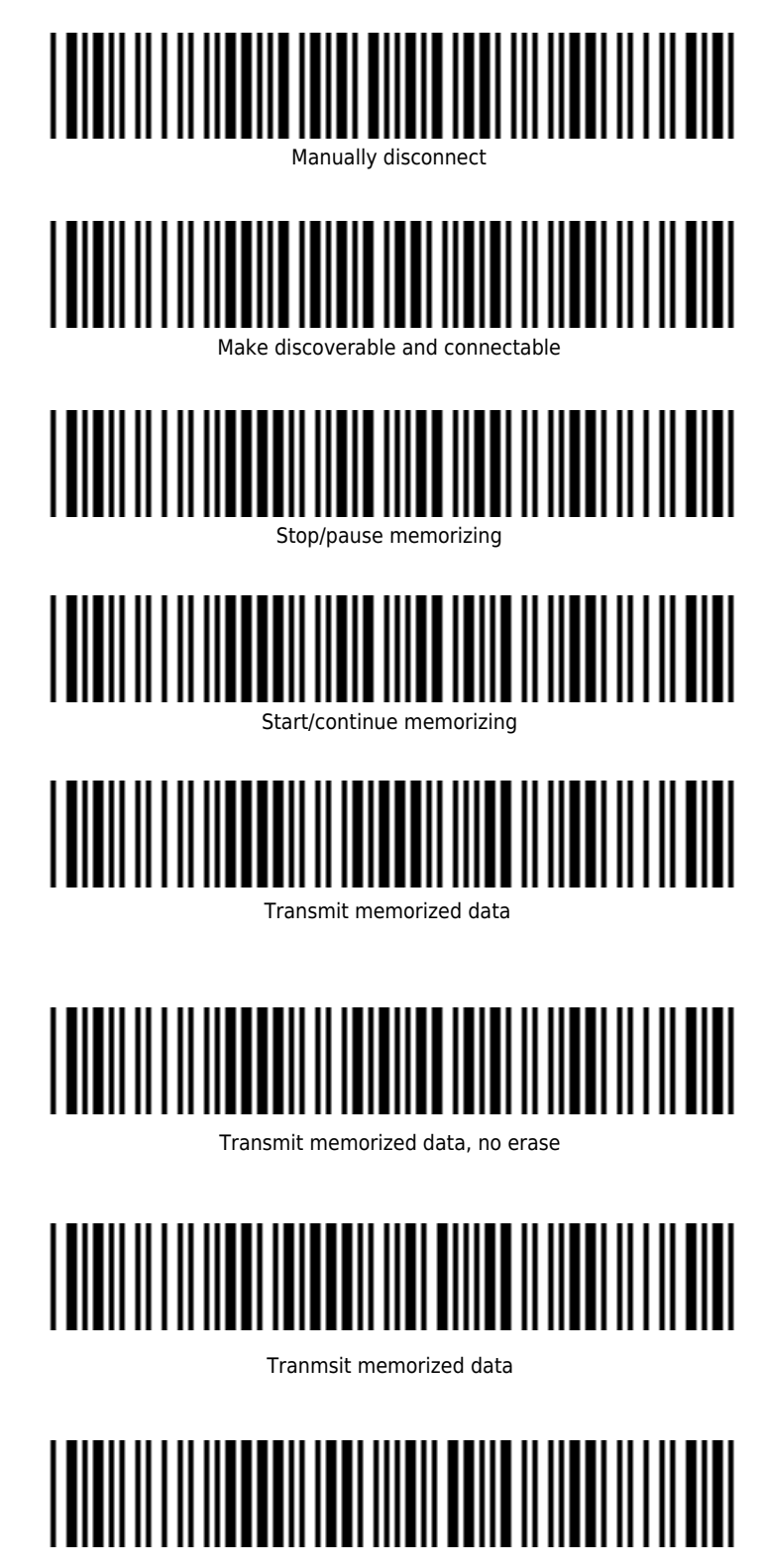

Clear all memorized data